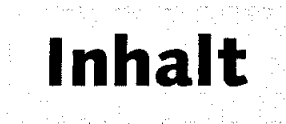

 $\begin{bmatrix} \mathcal{A} & \mathcal{A} & \mathcal{A} \\ \mathcal{A} & \mathcal{A} & \mathcal{A} \end{bmatrix}$ 

## Vorwort 15 September 15

## Teil 1 Eine Einfiihrung in CVS

gan dan ke

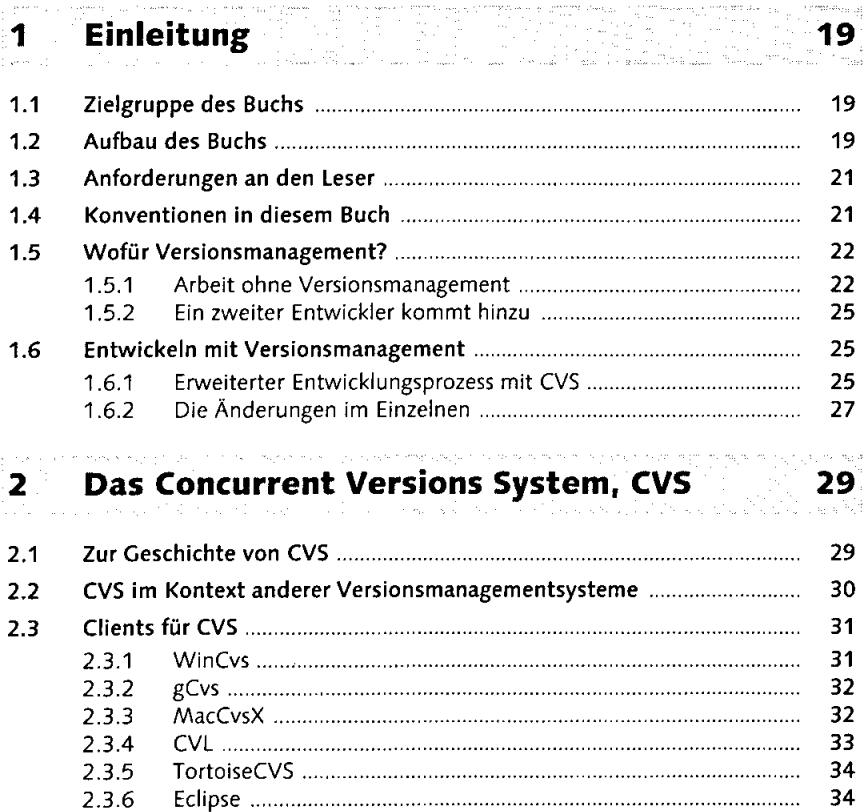

糠

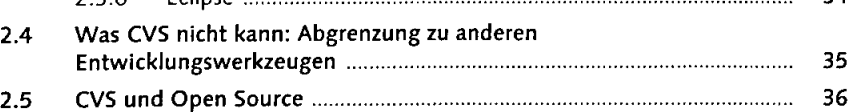

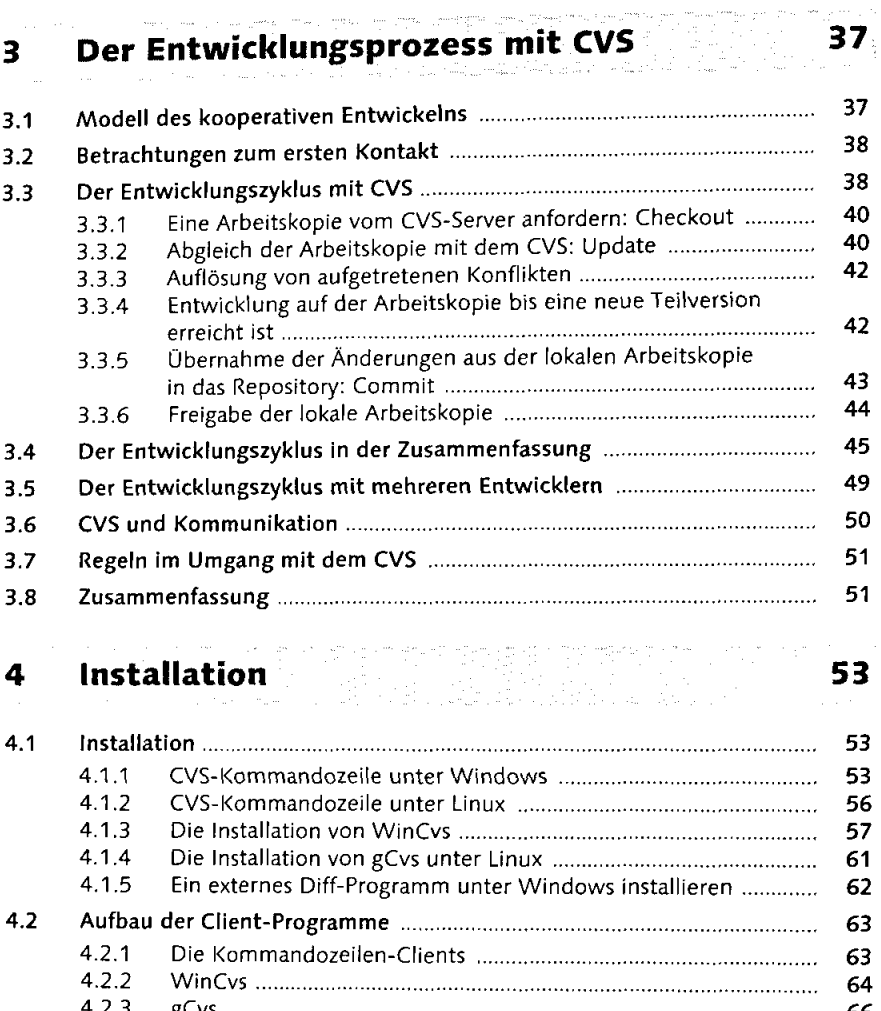

 $\hat{\boldsymbol{\beta}}$ 

and a state metal we

j.

 $\bar{z}$ 

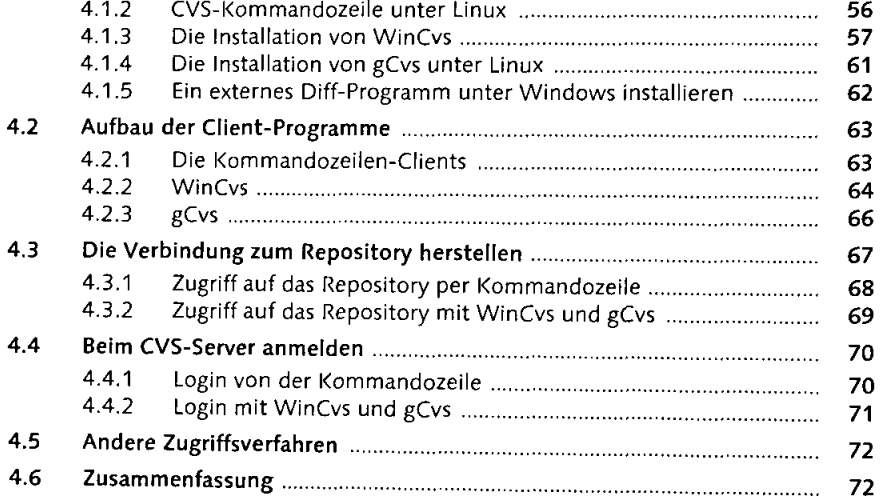

#### 5 Erste Schritte 73 r .. , . . ' ... - \ ' .. . •• . —...•.-'v

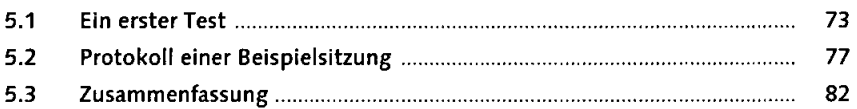

# 6 Der Entwicklungsprozess im Detail 83

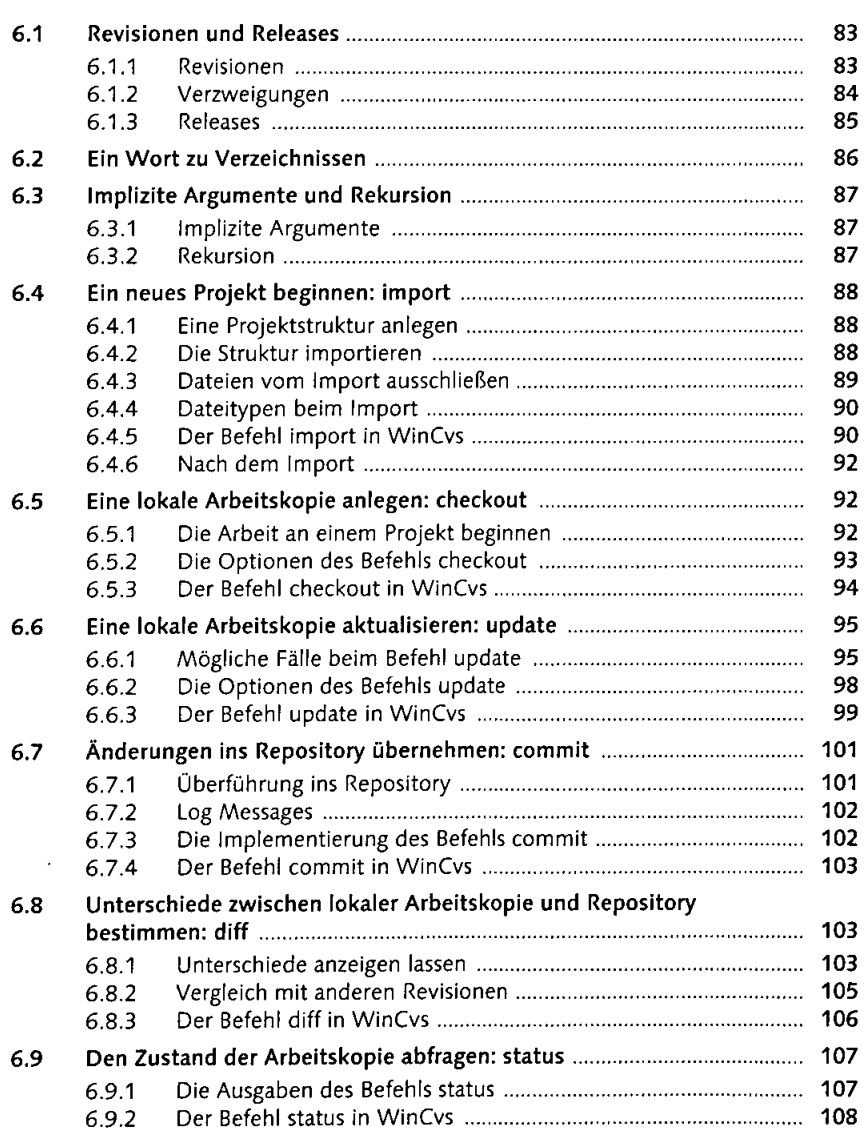

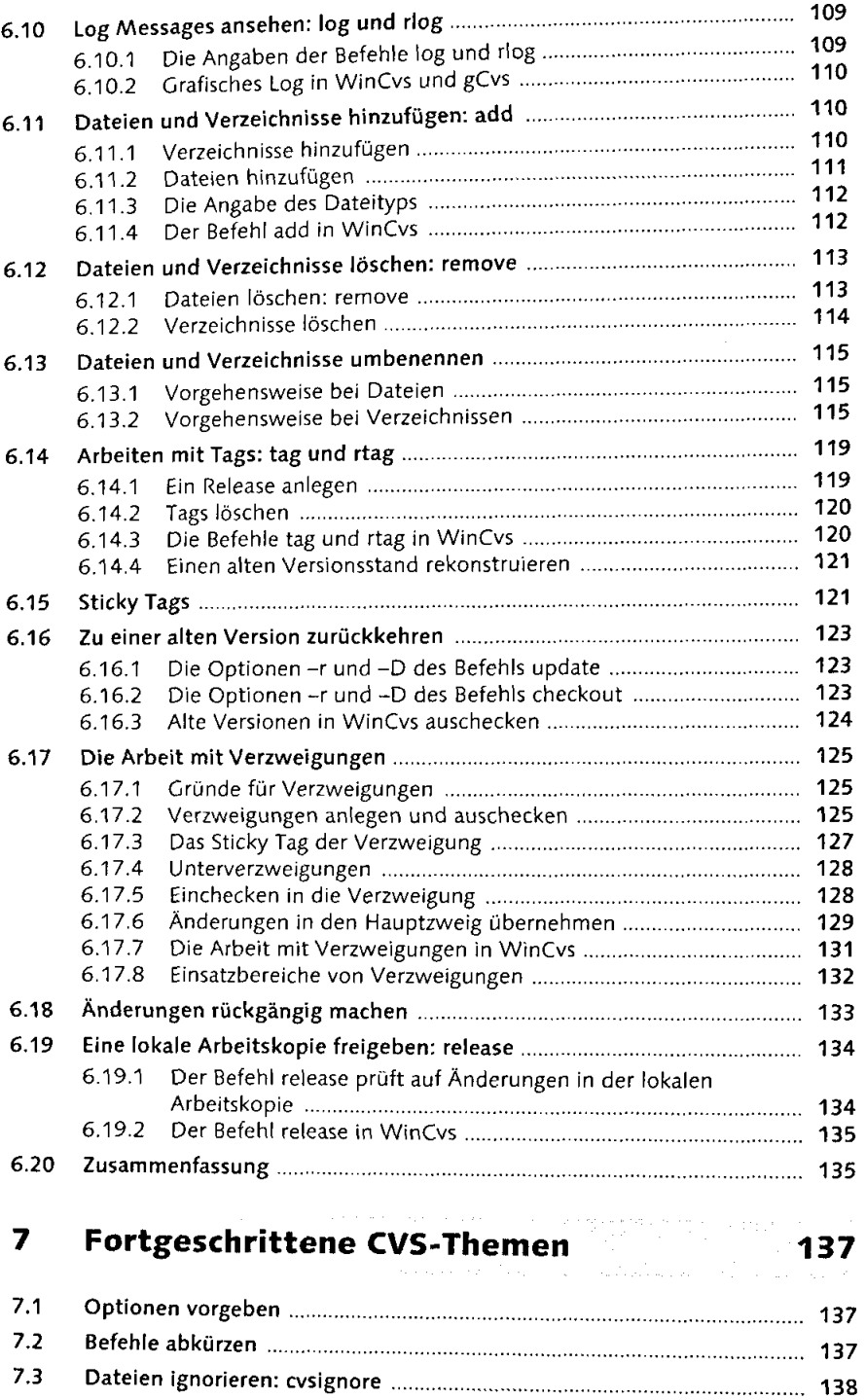

j.

 $\frac{1}{4}$ 

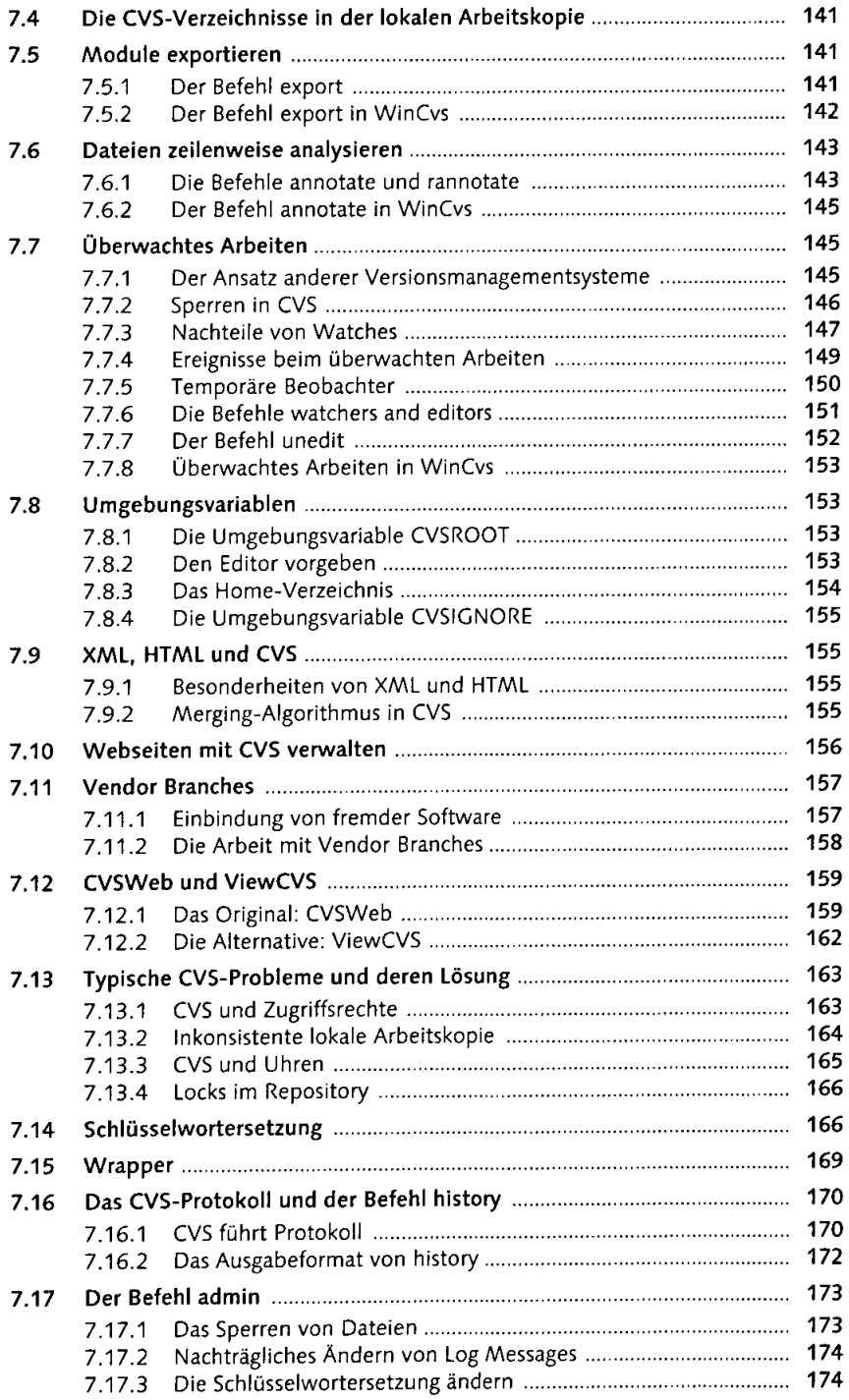

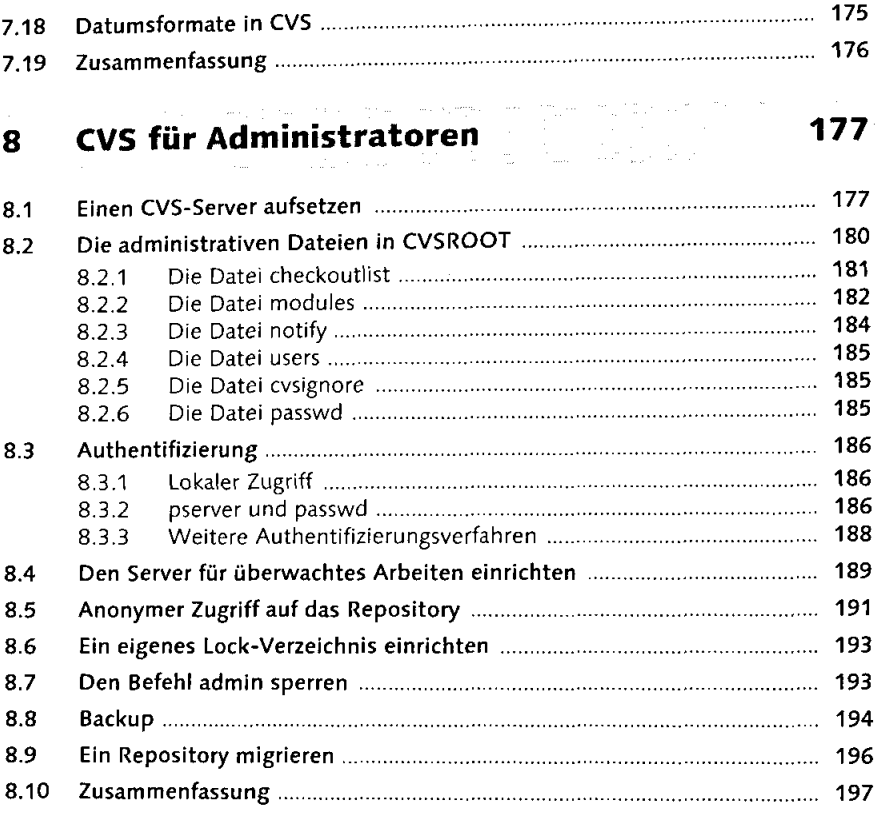

# 9 Die Zukunft von CVS 199

 $\bar{\rm I}$ 

 $\pm$ ÷  $\frac{1}{4}$ 

Ť.  $\frac{1}{2}$  $\ddot{\tau}$ 

ý.

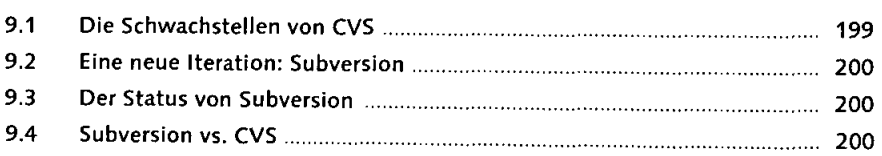

### Teil 2 Referenz

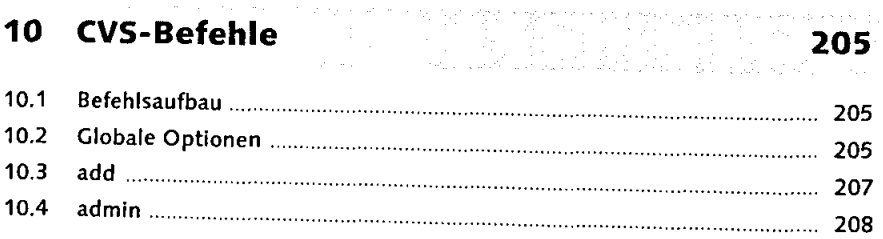

*i* 

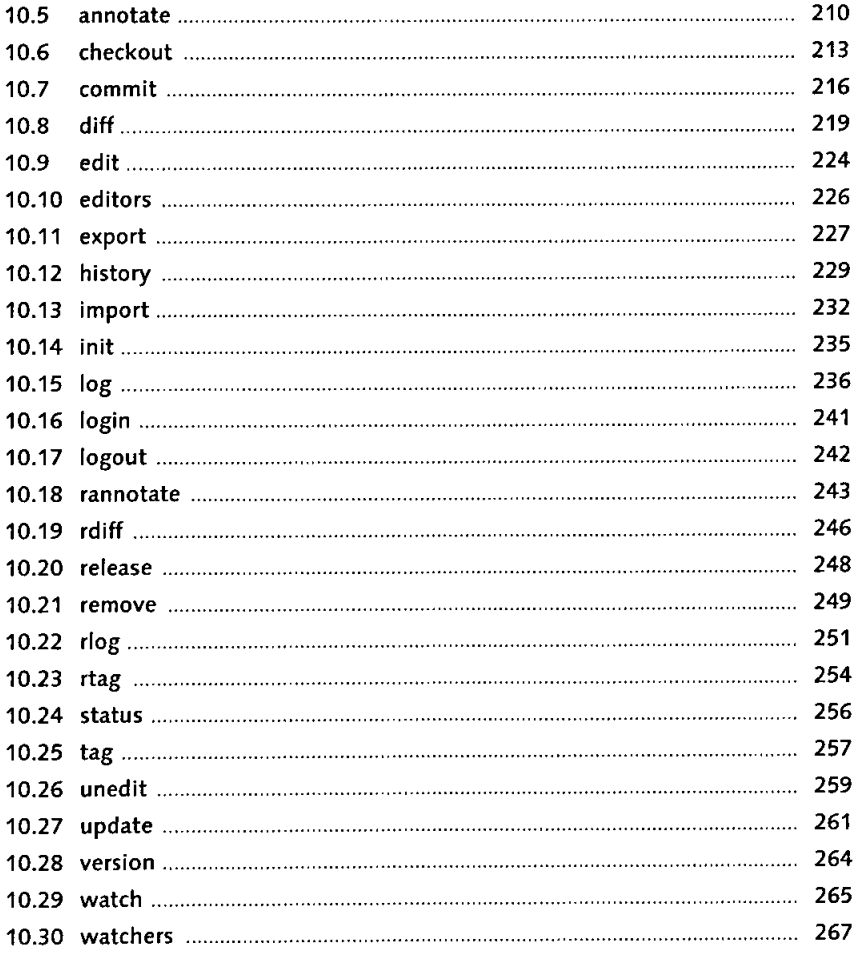

## 11 Dateireferenz 269

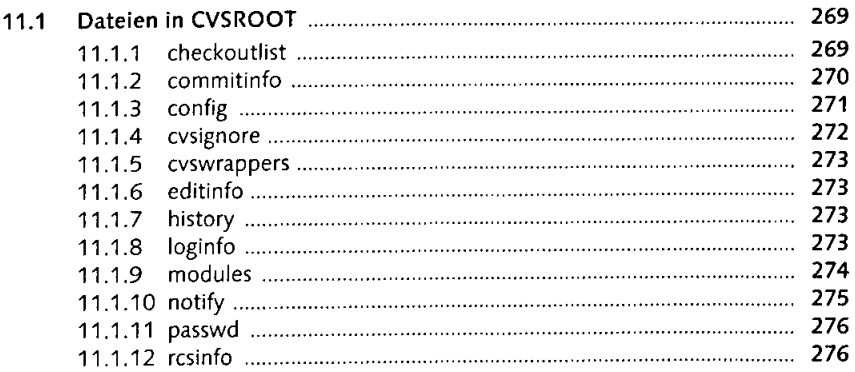

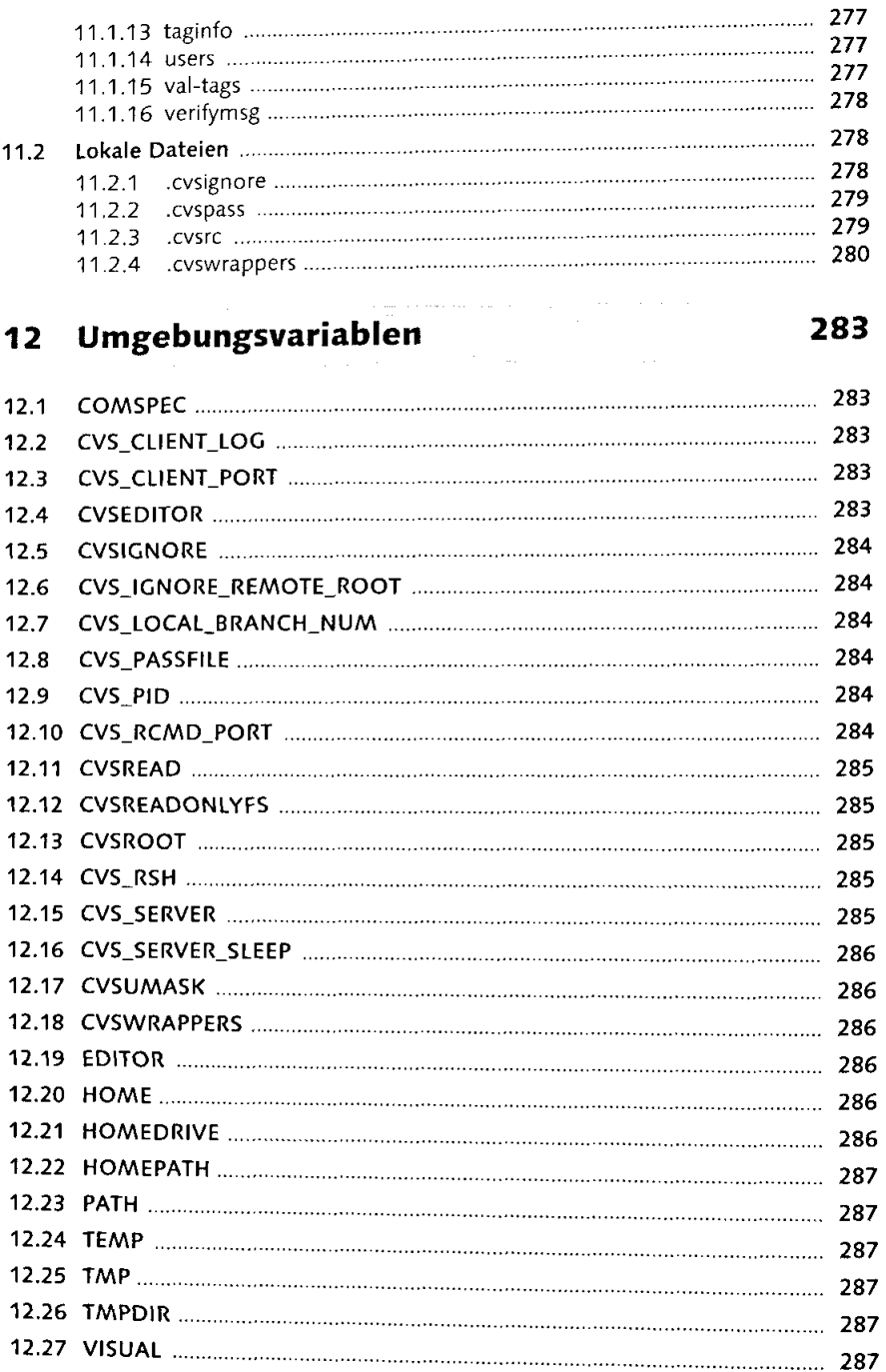

Ť.  $\frac{1}{2}$ 

Ì,

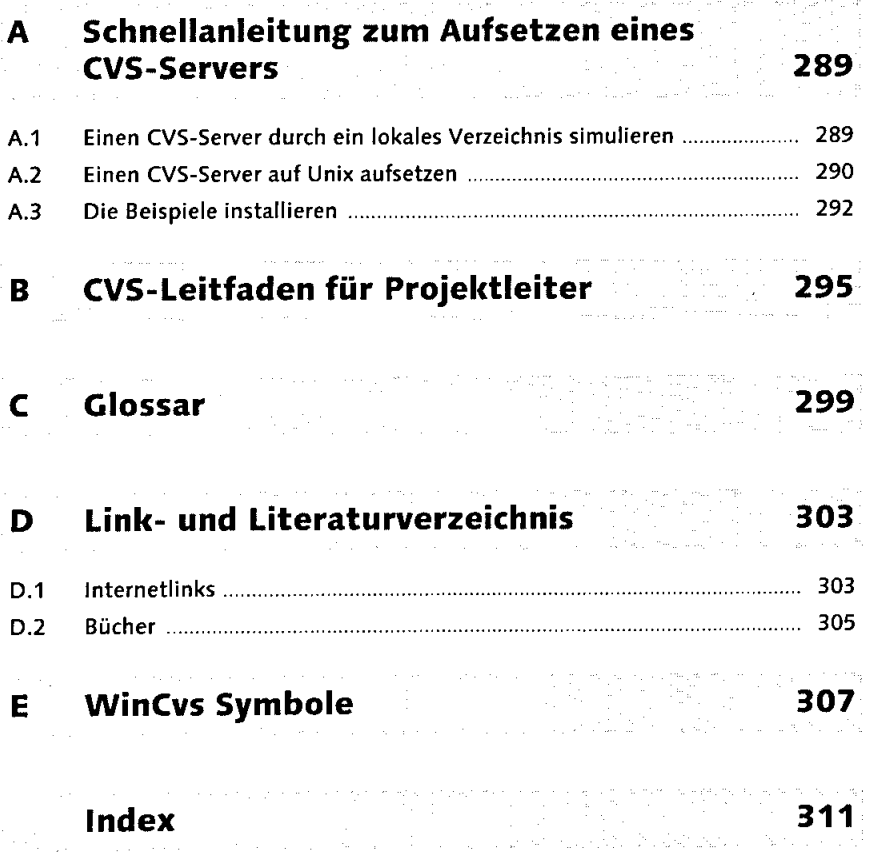